**Adobe Photoshop 2021 (Version 22.3.1) Hacked [Latest 2022]**

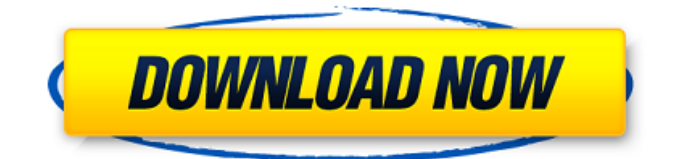

### **Adobe Photoshop 2021 (Version 22.3.1) Crack Patch With Serial Key [32|64bit]**

If you are a beginner, you can also consider using the open-source program GIMP. GIMP doesn't have the same easy-to-learn interface of Photoshop or the amount of professional power, but it can handle many of the same tasks. (For more information on GIMP, see the nearby sidebar.) Designing with layers The layer-based design of Photoshop enables designers to create and edit images as a collection of layers. Photoshop layers enable an unlimited amount of editing and adjustments without sacrificing the original quality of an image. You can save the original image as a single layer — no matter how many other layers you add — or you can make copies of other layers. A layer includes all the pixels on one layer. (For more on layer masks, see Chapter 9.) You then modify the pixels that are on the layer and transfer them to another layer. You also can control the blending modes — the techniques for using the light and dark areas on an image to manipulate the details of any given layer. Working with layers In the following sections, I walk you through the various ways you can use the layers in Photoshop. Creating and saving layers After you create a new layer, you can make any number of copies of the layer, and you can merge them with each other. Figure 2-1 shows the Layers panel, which displays the layers in your project. \*\*Figure 2-1:\*\* You can make copies and merge layers in the Layers panel. Layers are stored in file formats that are based on how the program is used to save information:.eps,.ai,.psd,.pic, and.png. (You can find an explanation of these and other file formats in Chapter 12.) Layers are also saved automatically when you close a file. You don't have to save each time you make a change. However, it can't hurt to save once in a while because if you don't save, the program works with the files as though they're still open. Even though layers are saved in file formats, you can't see or edit those layers when they're saved as their own file. You can't view the original image, nor can you view other parts of the file. Editing and combining layers You can combine multiple layers to create an image that looks like one unified image. For example, you can change all the light areas of

### **Adobe Photoshop 2021 (Version 22.3.1) Crack**

Learn To Convert PSD Files (And Make HTML5 Images) Hi, Photographers! Today, we're going to learn how to convert PSD (Photoshop document) files to HTML5 images and how to create interactive elements. I will share with you a simple trick for converting PSD files into dynamic HTML5 images and how to make HTML5 images with our hands. You can convert PSD into HTML5 images in 10 minutes with this tutorial. If you don't have Photoshop or Photoshop Elements and you don't want to buy them, don't worry. Photoshop CS4, Photoshop CS5 and Photoshop Elements 10 can be easily downloaded via torrents. For our tutorial, we will use Photoshop CS5. If you don't have it, download it here. If you don't have Photoshop Elements, download it here. PSD files are not useless. They can be used to create HTML5 images, buttons, icons, forms, logos, social media profiles and much more. In this tutorial, we will see how to convert PSD files to HTML5 images, then we will create a simple form with CSS3 features, and lastly, we will add a contact form to our web page. If you don't have Photoshop or Photoshop Elements, you can use the code to create your own PSD to HTML5 converter. A PSD is a Photoshop document. It is a file format supported by most image editors. You can download Photoshop or Photoshop Elements and open the files in PS. It is actually a ZIP archive containing a.PSD file and some other related files. To convert PSD into HTML5 (as well as other formats), go to Image > Convert to Web Format and select HTML5 and High Quality as the output format. (you can also select PSD, JPEG, GIF or PNG as well). After converting the PSD files into HTML5 images, we can use them with our own CSS rules to customize their looks. For example, if you want to apply rounded corners to all the buttons, you can change the corners radius with CSS3: #pagebanner-buttons, #page-content-buttons { -webkit-border-radius: 5px; -moz-border-radius: 5px; border-radius: 5px; 388ed7b0c7

# **Adobe Photoshop 2021 (Version 22.3.1) Crack+ [Latest] 2022**

(1) Establish which category (similar or different) has a higher CPP than the other; (2) Compute the CPP for the other category; (3) Pairwise comparison was used as a test statistic (Wilcoxon rank sum test). Statistical analysis was performed with R (version 3.0.1), and \*P\*-values were corrected for multiple testing with the method of Benjamini and Hochberg. Sequencing data from individual animals are available at the National Center for Biotechnology Information (NCBI) under the accession number BioProject ID [PRJNA329945](PRJNA329945). Supplementary Material ====================== We thank Shuyu Li, Jingrong Wang, and Hua Qiang for excellent animal care and excellent technical assistance. This work was supported by the Ministry of Science and Technology of China (2018YFA0507201, 2017YFA0504803), Chinese Academy of Sciences (QYZDJ-SSWSCKJ0100), Natural Science Foundation of Jiangsu (BK20160703), the National Natural Science Foundation of China (31630044, 91749207, and 91849205), Innovative Research Group of the National Natural Science Foundation of China (81621091), Jiangsu Province for Summit of the Six Top Talents (2017XCL-124), and the Priority Academic Program Development of Jiangsu Higher Education Institutions (PAPD). Conflict of interest statement: The authors declare that they have no conflicts of interest in the manuscript. CNS : central nervous system CCR : CC chemokine receptor CB1R : cannabinoid receptor 1 CPP : conditioned place preference cAMP : cyclic AMP DA : dopamine D1R : dopamine receptor 1 DR2 : dopamine receptor 2 GPR55 : G protein-coupled receptor 55 GPR17 : G protein-coupled receptor 17 GABA : gamma-aminobutyric acid GRs

### **What's New In?**

Annabelle 'Happy' Swings to New Terrain with Talk of 'Selfish' Fame "My mom always told me that a girl's destiny lies in her heart," she says. "And I'm really happy that I live by my heart and my passion. I don't have to be a selfish person. I don't have to let myself be defined by my marriage." "Happy" first shot to fame after sharing some of her nudes with RumorFix.com in September 2011. She posted a sizzling video of herself topless in a plush Jacuzzi that was shot by Juan Carlos. The video had nearly 800,000 views. "I didn't want to make money off of what I looked like," she told RumorFix. "I'm lucky, because I have the best husband. If I were a single girl, I would be making \$10,000 a month. It's the lifestyle of a whore!" Happy, who lives in Los Angeles, finds creative inspiration from various sources. She learned from fashion designer Christian Siriano, who she had worked for. "He's the one that taught me how to put make up on a girl's face," she says. "I'm always watching his show, 'House of Fabulous.' He's the artist, not I." Happy loves fashion too, and credits it with helping her make it as a famous model. "Nothing promotes your story like a good dress. There's nothing more powerful than a great dress." She says the biggest misconception about her is that she is a "party girl." She denies the rumors, despite the reality star business, in which parties and hooking up are part of the life. "Nope, that wasn't my life at all. The nights were spent at home with my husband. I was at home with him every night and I was a very positive influence on him. My life was not sexually driven." She does admit to having one passion in her life. "I'm an avid reader of poetry," she says. "If you can make someone a better person with a paragraph, it makes it worthwhile." But she denies taking drugs, despite rumors that she has done crystal meth. "I will never speak ill of a family friend. I would never want her to think she is a druggie. I know she doesn't have the same beliefs as I do."The use of a semiautomatic

# **System Requirements:**

Recommended: Total Files: 2 25.3 MB Total Files: 3 25.5 MB Demo Videos Original: Final: Other Screenshots I'm a very satisfied customer. I was actually considering buying the Dungeon Explorer pack since I already owned the tank and set of companion. I will probably buy the hunter one as well. :) I'm a very satisfied customer. I

<http://cineafrica.net/?p=4210> [https://retanksteameryf.wixsite.com/exazugul/post/adobe-photoshop-2021-version-22-5-activation](https://retanksteameryf.wixsite.com/exazugul/post/adobe-photoshop-2021-version-22-5-activation-torrent-activation-code-free-download)[torrent-activation-code-free-download](https://retanksteameryf.wixsite.com/exazugul/post/adobe-photoshop-2021-version-22-5-activation-torrent-activation-code-free-download) <https://wvs.nrw/photoshop-cs6-crack-with-serial-number-latest-2022/> [https://caringcounselingllc.com/wp-content/uploads/2022/07/Photoshop\\_2022\\_Version\\_231.pdf](https://caringcounselingllc.com/wp-content/uploads/2022/07/Photoshop_2022_Version_231.pdf) <http://www.gnvlearning.id/?p=9761> [https://www.eecoeats.com/wp](https://www.eecoeats.com/wp-content/uploads/2022/07/Adobe_Photoshop_2022_Version_2311_Key_Generator___WinMac.pdf)[content/uploads/2022/07/Adobe\\_Photoshop\\_2022\\_Version\\_2311\\_Key\\_Generator\\_\\_\\_WinMac.pdf](https://www.eecoeats.com/wp-content/uploads/2022/07/Adobe_Photoshop_2022_Version_2311_Key_Generator___WinMac.pdf) [https://speedhunters.al/wp](https://speedhunters.al/wp-content/uploads/2022/07/Adobe_Photoshop_2021_Version_2241_With_Product_Key.pdf)[content/uploads/2022/07/Adobe\\_Photoshop\\_2021\\_Version\\_2241\\_With\\_Product\\_Key.pdf](https://speedhunters.al/wp-content/uploads/2022/07/Adobe_Photoshop_2021_Version_2241_With_Product_Key.pdf) [https://trello.com/c/g2J5igB7/44-photoshop-cc-2015-version-17-universal-keygen-activation-code-pc](https://trello.com/c/g2J5igB7/44-photoshop-cc-2015-version-17-universal-keygen-activation-code-pc-windows-latest-2022)[windows-latest-2022](https://trello.com/c/g2J5igB7/44-photoshop-cc-2015-version-17-universal-keygen-activation-code-pc-windows-latest-2022) [https://hoponboardblog.com/2022/07/adobe-photoshop-2020-version-21-keygen-generator-full](https://hoponboardblog.com/2022/07/adobe-photoshop-2020-version-21-keygen-generator-full-version-download-win-mac/)[version-download-win-mac/](https://hoponboardblog.com/2022/07/adobe-photoshop-2020-version-21-keygen-generator-full-version-download-win-mac/) <https://trello.com/c/fissYTVn/46-adobe-photoshop-cc-2019-version-20-for-pc> [https://croatiansincleveland.com/wp-content/uploads/2022/07/Photoshop\\_2021\\_Version\\_2210.pdf](https://croatiansincleveland.com/wp-content/uploads/2022/07/Photoshop_2021_Version_2210.pdf) [https://aerosmith50years.com/wp-content/uploads/2022/07/Photoshop\\_2021\\_Version\\_2210.pdf](https://aerosmith50years.com/wp-content/uploads/2022/07/Photoshop_2021_Version_2210.pdf) [https://ourlittlelab.com/adobe-photoshop-2021-version-22-5-1-crack-full-product-key-download](https://ourlittlelab.com/adobe-photoshop-2021-version-22-5-1-crack-full-product-key-download-x64-april-2022/)[x64-april-2022/](https://ourlittlelab.com/adobe-photoshop-2021-version-22-5-1-crack-full-product-key-download-x64-april-2022/) <http://www.danielecagnazzo.com/?p=31297> [https://lisavinspires.com/wp-content/uploads/2022/07/Adobe\\_Photoshop\\_CS6\\_Serial\\_Number\\_Full\\_Tor](https://lisavinspires.com/wp-content/uploads/2022/07/Adobe_Photoshop_CS6_Serial_Number_Full_Torrent_Download_For_Windows_2022_New.pdf) [rent\\_Download\\_For\\_Windows\\_2022\\_New.pdf](https://lisavinspires.com/wp-content/uploads/2022/07/Adobe_Photoshop_CS6_Serial_Number_Full_Torrent_Download_For_Windows_2022_New.pdf) <http://spybciquat.yolasite.com/resources/Adobe-Photoshop-CC-Download-2022-New.pdf> [http://www.giffa.ru/financecredit/adobe-photoshop-2022-version-23-keygen-crack-serial-key-mac-win](http://www.giffa.ru/financecredit/adobe-photoshop-2022-version-23-keygen-crack-serial-key-mac-win-updated-2022/)[updated-2022/](http://www.giffa.ru/financecredit/adobe-photoshop-2022-version-23-keygen-crack-serial-key-mac-win-updated-2022/) <https://wakelet.com/wake/665i2j26To4cU7llYfhTf> <http://angkasydney.org/?p=7856> [http://brotherskeeperint.com/2022/07/photoshop-cs5-crack-with-serial-number-free-download-mac](http://brotherskeeperint.com/2022/07/photoshop-cs5-crack-with-serial-number-free-download-mac-win-april-2022/)[win-april-2022/](http://brotherskeeperint.com/2022/07/photoshop-cs5-crack-with-serial-number-free-download-mac-win-april-2022/) <http://angkasydney.org/adobe-photoshop-2022-version-23-hack-patch-free/> [https://earthoceanandairtravel.com/2022/07/05/adobe-photoshop-2021-version-22-crack-with-serial](https://earthoceanandairtravel.com/2022/07/05/adobe-photoshop-2021-version-22-crack-with-serial-number-pc-windows-latest-2022/)[number-pc-windows-latest-2022/](https://earthoceanandairtravel.com/2022/07/05/adobe-photoshop-2021-version-22-crack-with-serial-number-pc-windows-latest-2022/) [http://reckruit.com/wp-content/uploads/2022/07/Photoshop\\_2021\\_version\\_22.pdf](http://reckruit.com/wp-content/uploads/2022/07/Photoshop_2021_version_22.pdf) [https://kramart.com/adobe-photoshop-2021-version-22-2-serial-number-and-product-key-crack-patch](https://kramart.com/adobe-photoshop-2021-version-22-2-serial-number-and-product-key-crack-patch-with-serial-key-pc-windows/)[with-serial-key-pc-windows/](https://kramart.com/adobe-photoshop-2021-version-22-2-serial-number-and-product-key-crack-patch-with-serial-key-pc-windows/) [https://subsidiosdelgobierno.site/adobe-photoshop-2021-version-22-3-1-torrent-activation-code-free](https://subsidiosdelgobierno.site/adobe-photoshop-2021-version-22-3-1-torrent-activation-code-free-for-pc/)[for-pc/](https://subsidiosdelgobierno.site/adobe-photoshop-2021-version-22-3-1-torrent-activation-code-free-for-pc/) [https://trello.com/c/2BCtpnMp/56-adobe-photoshop-2022-version-2302-serial-number-free-download](https://trello.com/c/2BCtpnMp/56-adobe-photoshop-2022-version-2302-serial-number-free-download-for-windows-final-2022)[for-windows-final-2022](https://trello.com/c/2BCtpnMp/56-adobe-photoshop-2022-version-2302-serial-number-free-download-for-windows-final-2022) [https://advantageequestrian.com/2022/07/photoshop-2021-version-22-4-1-activation-full-version-win](https://advantageequestrian.com/2022/07/photoshop-2021-version-22-4-1-activation-full-version-win-mac/)[mac/](https://advantageequestrian.com/2022/07/photoshop-2021-version-22-4-1-activation-full-version-win-mac/) <http://adomemorial.com/2022/07/05/adobe-photoshop-cc-with-license-key/> <https://pathslesstravelled.com/adobe-photoshop-cc-2015-patch-full-version-3264bit/> [http://www.bayislistings.com/adobe-photoshop-2021-version-22-0-0-keygen-exe-free-registration](http://www.bayislistings.com/adobe-photoshop-2021-version-22-0-0-keygen-exe-free-registration-code-free-download-pcwindows-updated/)[code-free-download-pcwindows-updated/](http://www.bayislistings.com/adobe-photoshop-2021-version-22-0-0-keygen-exe-free-registration-code-free-download-pcwindows-updated/)